• Review

- <sup>o</sup> Control flow
- $\bullet$  I/O
	- <sup>o</sup> Standard I/O
	- String I/O
	- File I/O
- Blocks combine multiple statements into a single unit.
- Can be used when a single statement is expected.
- Creates a local scope (variables declared inside are local to the block).
- Blocks can be nested.

```
{ 
  int <math>x=0</math>:{ 
     int y=0; /*both x and y visible \neq}
  / ∗only  x  visible  ∗/ 
}
```

```
if ... else..else if  is used for conditional branching of execution 
if  ( cond ) 
{ 
  / ∗code  executed  if  cond  is  true  ∗/ 
} 
else 
{ 
  / ∗code  executed  if  cond  is  false  ∗/ 
}
```
**switch case** is used to test multiple conditions (more efficient than if else ladders).

```
switch ( opt )
{ 
  case  'A' : 
    / *execute if opt == 'A' */
     break ;
  case  'B' :
  case  'C' :
    / *execute if opt == 'B' || opt == 'C' */
  default  : 
}
```
- **while** loop tests condition before execution of the block.
- **do**..**while** loop tests condition after execution of the block.
- **for** loop provides initialization, testing and iteration together.

## **6.087 Lecture 4 – January 14, 2010**

 $\circledcirc$ Review

### • Control flow

- $\circledcirc$  $I/O$ 
	- Standard I/O
	- String I/O
	- File I/O
- **goto** allows you to jump **unconditionally** to arbitrary part of your code (within the same function).
- the location is identified using a label.
- a label is a named location in the code. It has the same form as a variable followed by a ':'

```
start : 
{ 
   if  ( cond ) 
      goto  outside ; 
   / ∗some code  ∗/ 
   goto  start ; 
} 
outside : 
/ ∗outside  block  ∗/
```
Dijkstra. *Go ToStatement Considered Harmful*. Communications of the ACM 11(3),1968

- Excess use of **goto** creates *sphagetti code*.
- Using **goto** makes code harder to read and debug.
- Any code that uses **goto** can be written without using one.

### **error handling**

Language like C++ and Java provide exception mechanism to recover from errors. In C, **goto** provides a convenient way to exit from nested blocks.

```
cont flag =1;for  (..) 
for ( \, . \, . \, )for (init; cont flag; iter)
  for ( \cdot \cdot )if ( error_cond )
     if ( error cond )
       goto error; cont flag=0;
       / ∗skips  2  blocks  ∗/  break ; 
  } and the set of \{/ *inner loop */
e r r o r :
                                   i f ( ! c o n t _ f l a g )  break ; 
                                  / ∗outer  loop  ∗/ 
                                }
```
## **6.087 Lecture 4 – January 14, 2010**

 $\circledcirc$ Review

- $\odot$ Control flow
- $\bullet$  I/O
	- Standard I/O
	- String I/O
	- File I/O
- Input and output facilities are provided by the standard library <stdio.h> and not by the language itself.
- A text stream consists of a series of lines ending with  $\wedge$   $\wedge$   $\wedge$ . The standard library takes care of conversion from '\r\n'−'\n'
- A binary stream consists of a series of raw bytes.
- The streams provided by standard library are **buffered**.

#### **int**  putchar(**int**)

- putchar(c) puts the character c on the *standard output*.
- it returns the character printed or EOF on error.
- int **getchar()** 
	- returns the next character from *standard input*.
	- it returns EOF on error.

# **Standard input and output**

#### What does the following code do?

```
int  main () 
{ 
  char  c; 
  while  ((c=getchar ())!= EOF) 
   { 
     if (C>=' A' && C<=' Z'c=c−'A'+'a';
     putchar (c );
   }
  return  0;
}
```
To use a file instead of standard input, use '<' operator (\*nix).

- Normal invocation: /a.out
- Input redirection: a.out < file.txt. Treats file.txt as source of standard input.This is an OS feature, not a language feature.

**int**  printf (**char** format[],arg1,arg2 ,...)

- printf() can be used for formatted output.
- It takes in a **variable** number of arguments.
- It returns the number of characters printed.
- The format can contain literal strings as well as format specifiers (starts with %).

Examples:

```
print( "hello world\n");
printf (  "%d\n" ,10); /  ∗format: %d  (integer),argument:10  ∗/ 
printf ( "Prices:%d and d\n".10.20);
```
## **printf format specification**

#### The format specification has the following components %[flags][width ][. precision][length]<type> **type:**

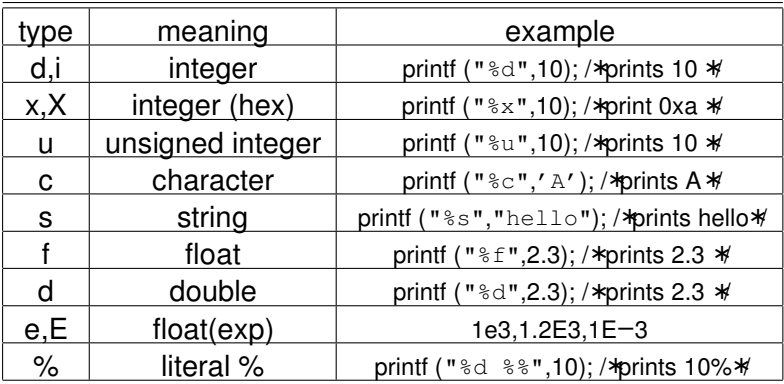

#### %[flags][width ][. precision][modifier]<type> **width:**

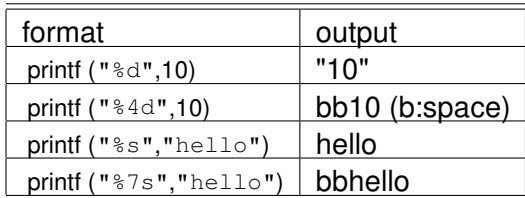

#### %[flags][width ][. precision][modifier]<type> **flag:**

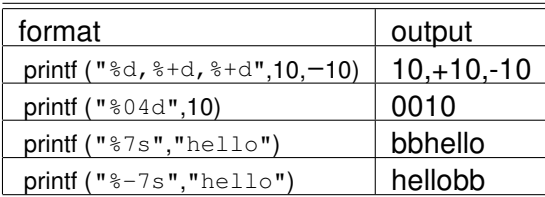

#### %[flags][width ][. precision][modifier]<type> **precision:**

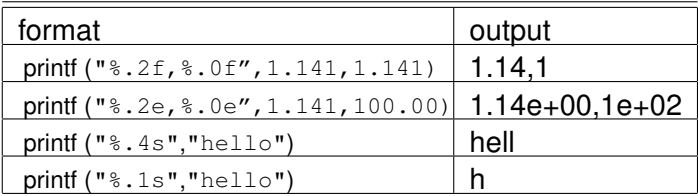

#### %[flags][width ][. precision][modifier]<type> **modifier:**

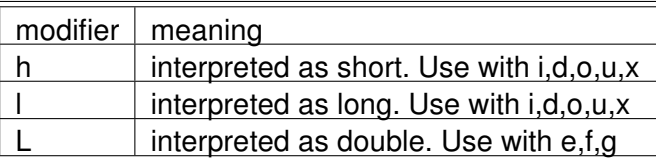

Since we will be reading and writing strings, here is a brief digression

- strings are represented as an array of characters
- C does not restrict the length of the string. The end of the string is specified using 0.

For instance, "hello" is represented using the array {'h','e','l','l','\0'}. Declaration examples:

- **char** str []="hello";/ ∗compiler takes care of size∗/
- **char** str[10]="hello";/ ∗make sure the array is large enough∗/
- **char** str []={'h','e','l','l',0};

Note: use \" if you want the string to contain ".

Comparing strings: the header file <string.h> provides the function **int**  strcmp(**char** s[],**char** t []) that compares two strings in dictionary order (lower case letters come **after** capital case).

- the function returns a value <0 if s comes before t
- the function return a value 0 if s is the same as t
- the function return a value >0 if s comes after t
- strcmp is case sensitive

**Examples** 

- strcmp("A","a")/ \*< 0\*
- strcmp("IRONMAN","BATMAN")/ ∗>0∗/
- strcmp("aA","aA")/ \*=0\*
- strcmp("aA","a")/ \*0\*

**int**  scanf(**char**∗format ,...) is the input analog of printf.

- scanf reads characters from standard input, interpreting them according to format specification
- Similar to printf , scanf also takes variable number of arguments.
- The format specification is the same as that for printf
- When multiple items are to be read, each item is assumed to be separated by white space.
- It returns the number of **items** read or EOF.
- **Important:** scanf ignores white spaces.
- **Important:** Arguments have to be address of variables (pointers).

#### **int**  scanf(**char**∗format ,...) is the input analog of printf. Examples:

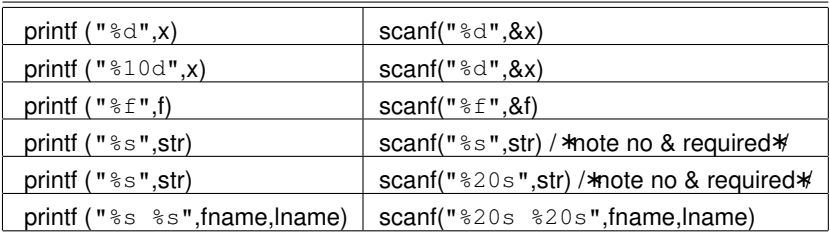

Instead of writing to the standard output, the formatted data can be written to or read from character arrays.

**int**  sprintf (**char** string [], **char** format[],arg1,arg2)

- The format specification is the same as printf.
- The output is written to string (does not check size).
- Returns the number of character written or negative value on error.
- **int**  sscanf(**char** str [], **char** format[],arg1,arg2)
	- The format specification is the same as scanf;
	- The input is read from str variable.
	- Returns the number of items read or negative value on error.

# **File I/O**

So far, we have read from the standard input and written to the standard output. C allows us to read data from text/binary files using fopen().

FILE∗fopen(**char** name[],**char** mode[])

- mode can be "r" (read only),"w" (write only),"a" (append) among other options. "b" can be appended for binary files.
- fopen returns a **pointer** to the file stream if it exists or NULL otherwise.
- We don't need to know the details of the FILE data type.
- **Important:** The standard input and output are also FILE\* datatypes (stdin,stdout).
- **Important:** stderr corresponds to standard error output(different from stdout).

**int**  fclose(FILE∗fp)

- closes the stream (releases OS resources).
- fclose() is automatically called on all open files when program terminates.

# **File input**

**int**  getc(FILE∗fp)

- reads a single character from the stream.
- returns the character read or EOF on error/end of file.

Note: getchar simply uses the standard input to read a character. We can implement it as follows: **#define** getchar() getc(stdin)

**char**[] fgets( **char** line [], **int**  maxlen,FILE∗fp)

- reads a single line (upto maxlen characters) from the input stream (including linebreak).
- returns a pointer to the character array that stores the line (read-only)
- return NULL if end of stream.

## **File output**

**int**  putc(**int**  c,FILE∗fp)

- writes a single character c to the output stream.
- returns the character written or EOF on error.

Note: putchar simply uses the standard output to write a character. We can implement it as follows: **#define** putchar(c) putc(c,stdout)

**int**  fputs(**char** line [], FILE∗fp)

- writes a single line to the output stream.
- returns zero on success, EOF otherwise.

**int**  fscanf(FILE∗fp,**char** format[],arg1,arg2)

- similar to scanf,sscanf
- reads items from input stream fp.
- In addition to taking input from standard input and files, you can also pass input while invoking the program.
- *Command line parameters* are very common in \*nix environment.
- So far, we have used **int**  main() as to invoke the main function. However, main function can take arguments that are populated when the program is invoked.

**int**  main(**int** argc,**char**∗argv[])

- argc: count of arguments.
- argy[]: an array of pointers to each of the arguments
- note: the arguments include the name of the program as well.

Examples:

- ./cat a.txt b.txt (argc=3,argv[0]="cat" argv[1]="a.txt" argv[2]="b.txt"
- ./cat (argc=1,argv[0]="cat")

MIT OpenCourseWare http://ocw.mit.edu

6.087 Practical Programming in C January (IAP) 2010

For information about citing these materials or our Terms of Use,visit: http://ocw.mit.edu/terms.